# ijsra –

# bibLATEX-style of the journal *International Journal of Student Research in Archaeology<sup>∗</sup>*

Lukas C. Bossert*†*

Version: 0.1 (2016-07-04)

#### **Abstract**

Bibliographical style called *ijsra* which is done for the journal *International Journal of Student Research in Archaeology* (IJSRA).

### **1 Usage**

ijsra The name of the bibLATEX-style is ijsra has to be activated in the preamble.

 $\backslash$ usepackage [ style=ijsra , $\%$ <sup>2</sup> *⟨further options⟩* ] { biblatex } <sup>3</sup> \bibliography{*⟨*bib*-file.*bib*⟩*}

At the end of your document you can write the command \printbibliography to print the bibliography. Further information are found below (section 3).

### **2 Overview**

\cite As always citing is done with \cite:

<sup>1</sup> \ c i t e [*⟨prenote⟩*][*⟨postnote⟩*]{*⟨bibtex-key⟩*}

*⟨prenote⟩* sets a short preliminary note (e. g. "e. g.") and *⟨postnote⟩* is usually used for page numbers. If only one optional argument is used then it is [*⟨postnote⟩*].

<sup>1</sup> \ c i t e [*⟨postnote⟩*]{*⟨bibtex-key⟩*}

The *⟨bibtex-key⟩* corresponds to the key from the bibliography file.

\cites If one wants to cite several authors or works a very convenient way is the following using the \cites-command:

*<sup>∗</sup>*The development of the code is done at https://github.com/LukasCBossert/biblatex-ijsra.

*<sup>†</sup>* lukas@digitales-altertum.de

biblATEX-style ijsra 0.1 (c) by Lukas C. Bossert

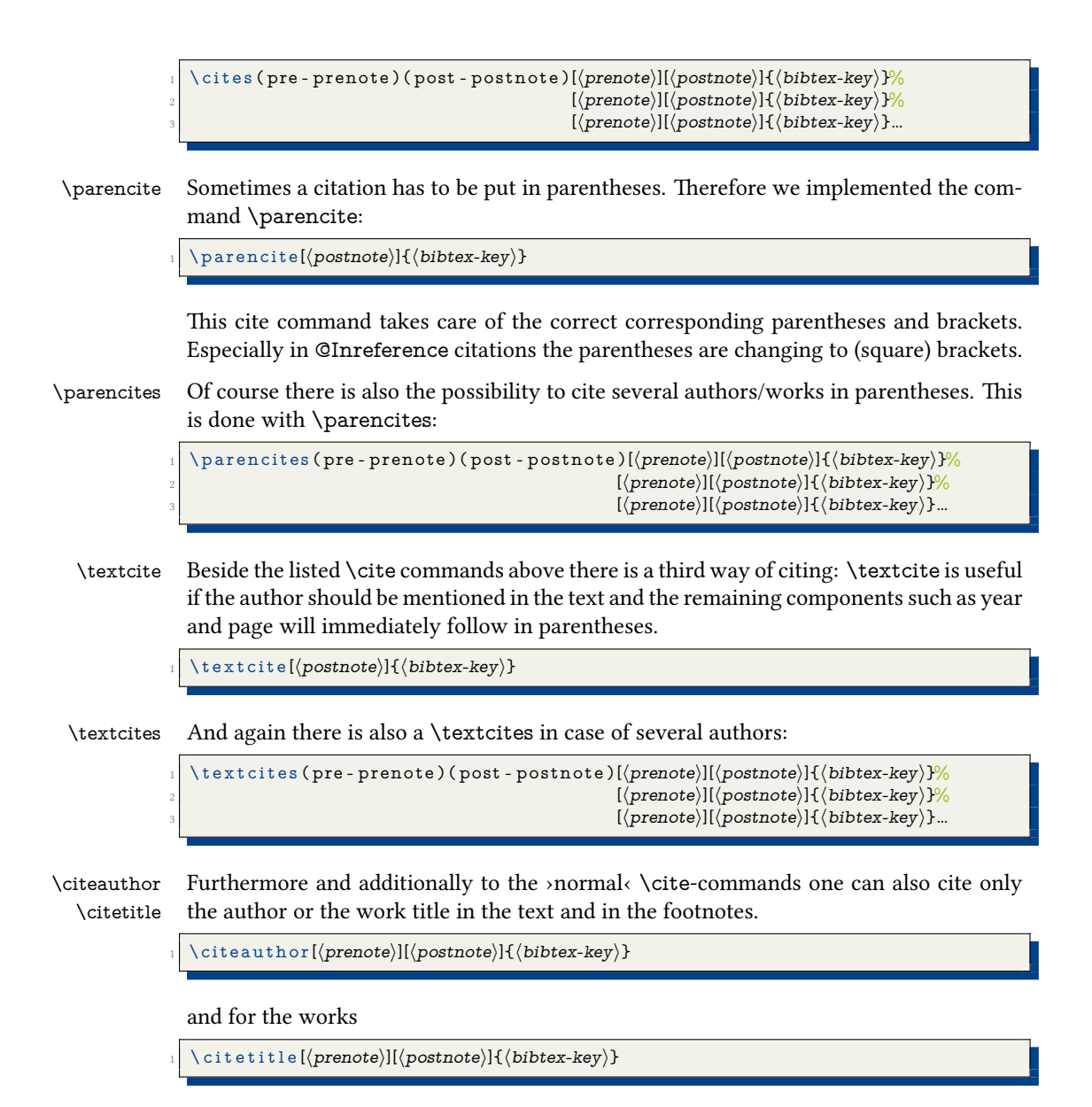

## **3 Bibliography**

\printbibliography But first we define the heading of the whole bibliography:

\printbibheading [% heading=bibliography,% %heading=bibnumbered,% if you want it numbered title={Bibliography}] %heading for bibliography

You can give any title you would like to give (title  $= \{\langle \text{any title} \rangle\}$ ). Finally the bibliography:

bibl<code>ATEX-style</code> ijsra 0.1 (c) by Lukas C. Bossert

```
\piintbibliography [%
_2 heading=subbibliography ,
_3 small symmetric subbibnumbered, \% if you want it numbered
_4 title={Secondary literature}]
```